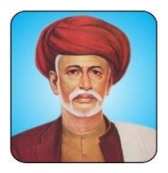

## Rayat Shikshan Sanstha's **Mahatma Phule Mahavidyalaya, Pimpri, Pune-17.**

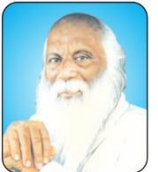

*Reaccredited with 'A' Grade by NAAC/ DST-FIST funded /An ISO 9001:2015 Certified College Affiliated to Savitribai Phule Pune University, Pune (PU/PN/ACS/053)*

## **GUIDELINE FOR FORM FILLING FOR ADMISSION 2022-2023**

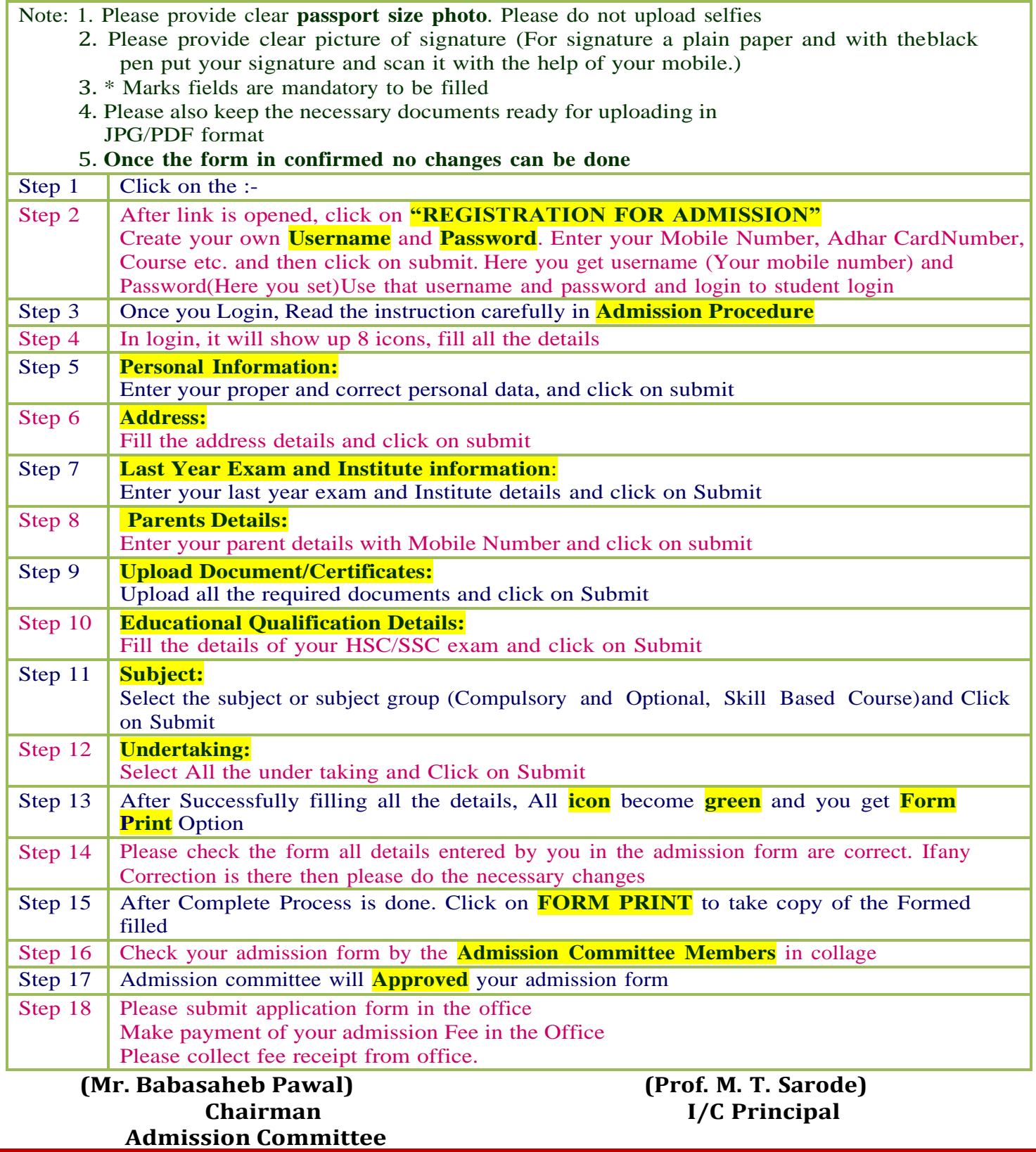